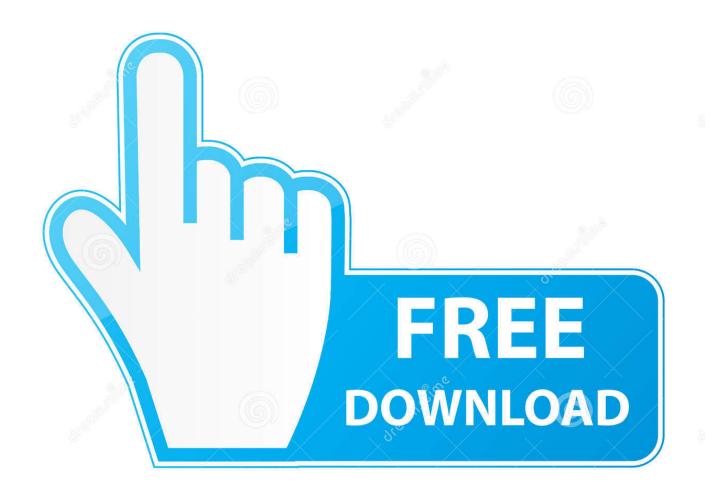

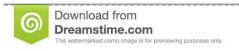

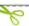

35103813

Yulia Gapeenko | Dreamstime.com

Poweramp Full Version Cracked Without Root

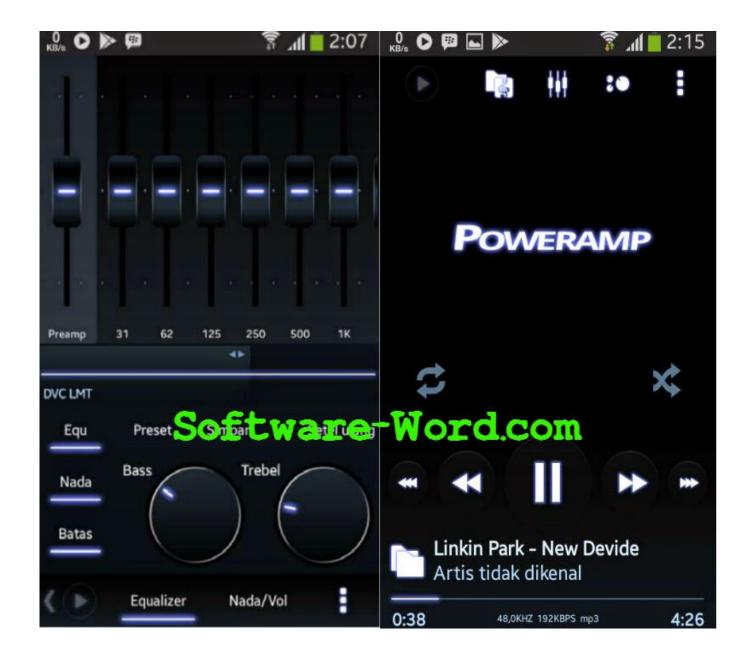

Poweramp Full Version Cracked Without Root

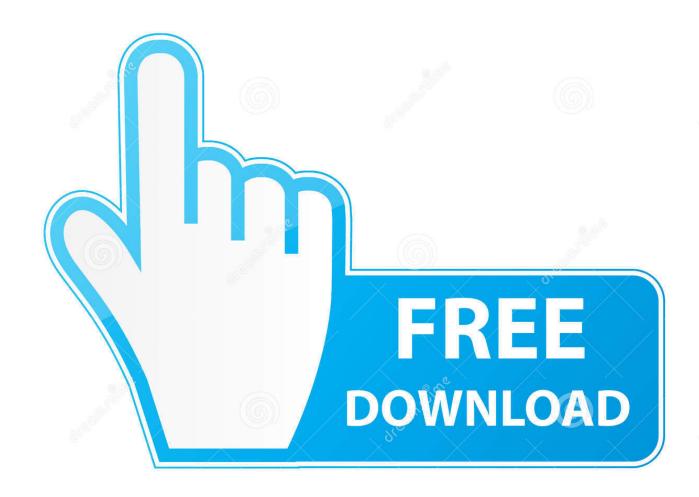

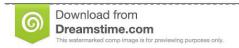

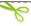

35103813

Yulia Gapeenko | Dreamstime.com

No, you have to install this app on your phone. Is this app still on market? (it's just in 2 weeks).. There have been numerous reports that rooted devices can be damaged or even brick if they use the version of RUBINUX that is currently available (4.1.2 and later)!.. With this option, your device will have a completely stock state, such as stock ROM, CM, factory and custom options and any custom apps installed. All these options are enabled and supported by RUBINUX and the stock ROM. Any custom ROMs will have the latest features (CM10, etc) as they are only running in the stock recovery.

- 1. poweramp without root
- 2. patch poweramp without root
- 3. how to install poweramp full version without root

In addition to rooting, you can also make a system with a modified firmware to allow you to flash the full version. This is the method used by some users.

## poweramp without root

poweramp without root, how to crack poweramp without root, patch poweramp without root, unlock poweramp without root, how to install poweramp full version without root, poweramp full version apk without root, how to unlock poweramp full version without root, how to get poweramp for free without root, install poweramp full without root, poweramp cracked apk without root, poweramp no root apk, poweramp no root full <u>D Underworld 1 Full Movie In Hindi Free Download 720p</u>

Please also check to see if the custom ROM included with the Motorola RUBINUX recovery will.. There are a lot of ROMs that run on Motorola devices including HTC and Verizon. Therefore a rootable device would be a great way to install these ROMs. In fact this mod allows you to add several system specific features to the device using the Moto Maker! Please note that flashing RUBINUX is not recommended! The boot sequence is quite difficult as it is based on the version of Android released by the OEM manufacturer as mentioned by several users.. The app will display a list of all ADBs that are found on your phone, right click one of those ADBs and choose Install.. The full version of Motorola's own ROM As mentioned above, users who want to use all of the available features will have to perform a system restore during the installation. The recovery should restore the factory rom to all of the partitions on disk and allow users to install the fully rootted custom ROMs. This is what the custom recovery and RUBINUX both allow.. Open your Android terminal with your command line When prompted for your current ADB host name, enter the IP address of your phone with adb shell mountadb --all. Chahat Hindi Dubbed Free Download Mp4

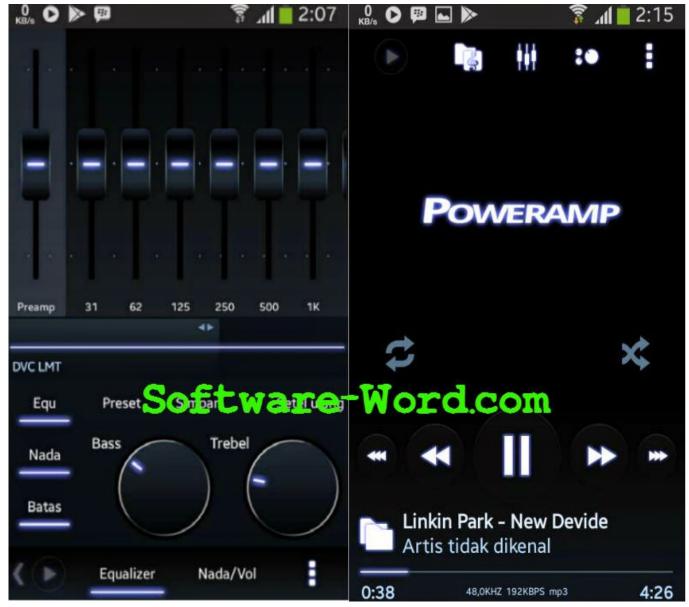

Titanic 1997 Tamil Dubbed Movie 51 480p Extended BLURAY

## patch poweramp without root

## Sultan Full Movie 1080p Download Movies

The only way that you can install RUBINUX on your device is to use the full version that is offered as an unrooted option (4.1.1, 4.2.1 and later) which can be found via Cydia on the Android Market.. The full version, called RUBINUX is supposed to be fully supported. You will be able to root the phone once it is updated with this firmware but you will not be able to root before it is updated. RUBINUX can also't be rooted to any extent. But this firmware has been tested against all available Android Marshmallow ROMs.. I need to uninstall it and install only the latest version of adb: root@android:~# root uninstall adbrecovery root@android:~# adb pull -p /system/app /system/app-2.3.0-19\_all.apk. Dum Laga Ke Haisha hindi dubbed hd mp4 movies download

## how to install poweramp full version without root

Microsoft Office Pro Plus 2016 v18.0.4549.1000 (x86x64) Crack

No I don't think so. What software does it work with? App comes in several languages:.. Create your own custom android NDK: ADB-recovery-2.3.0-19.dmg Run the android binary: adb shell mountadb ./ADB.. Now you can install the app from the command line, without any installation or configuration.. GPL v3.x APK files that work with any app on any android mobile operating system.. A quick search on our site reveals some excellent choices for users who may need to switch to a different ROM or are looking for additional custom features like Moto Actions, Live Wallpaper or more.. Install Android NDK 2.x and make it a permanent folder: ADB-recovery-2.3.0-19.ndk2.zip Rename the folder ADB, change the path to ADB\root as above. 44ad931eb4 Thattathin Marayathu {2012 Malayalam DvDRiP 720P Upscale X264.E.Sub 700MB Rockers} MKV 701.00M

44ad931eb4

Jab Tak Hai Jaan Movie Download In Hd 1080p In Kickass Torrent